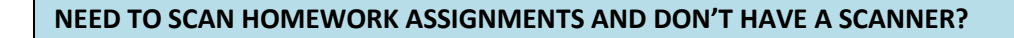

You can use turn your phone into a scanner!

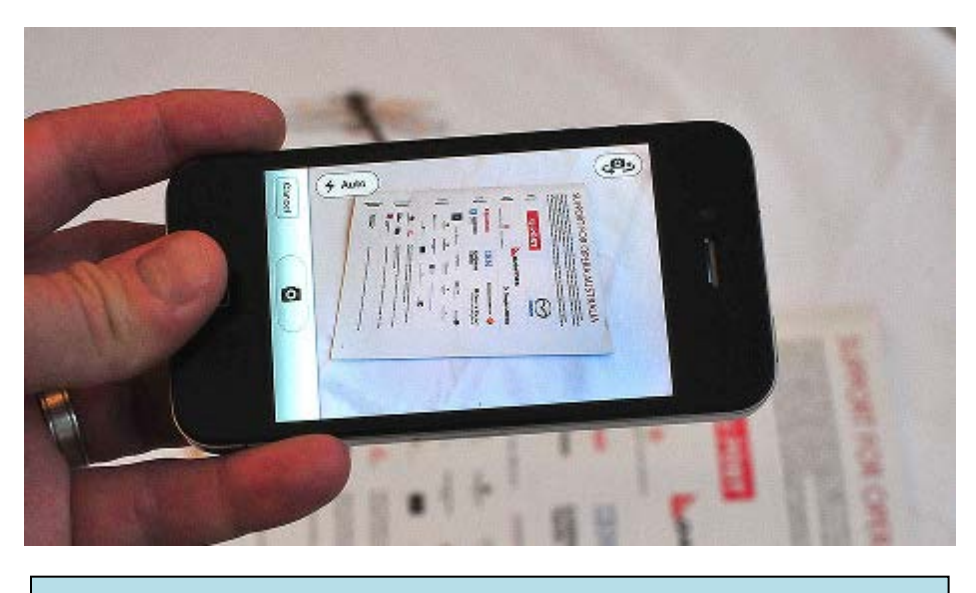

Here are Apps that work well for this…. 1. **CamScanner**: https://www.camscanner.com/ 2. **JotNot**: http://www.jotnot.com/ 3. **Iscanner**: https://itunes.apple.com/us/app/iscanner-pdf-documentscanner/id1035331258?mt=8

## **Below are step by step instructions for the CamScanner App:**

CamScanner is an app that you can use to scan written assignments (i.e. math pages) with your smart phone. The app works by taking a picture of each page of your assignment and then creates a single document out of multiple pages.

1: Use your smartphone to download the free CamScanner app from the App store.

2: Open the app and begin by tapping the photo icon  $\frac{1}{\sqrt{2}}$  to get started.

3: Set the bottom slider to single page mode Single, then tap the **interpollet** icon to take a picture of the first page of your document. Tap the checkmark  $\vee$  to accept the picture or the **X** to try again. If the picture is too dark, you may want

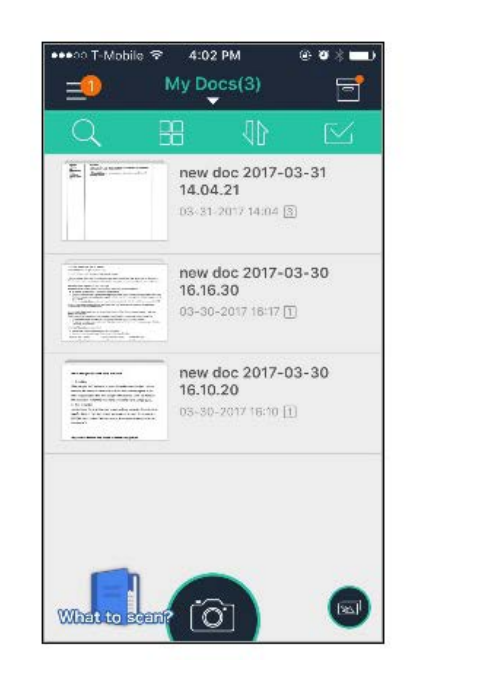

to use your flash.

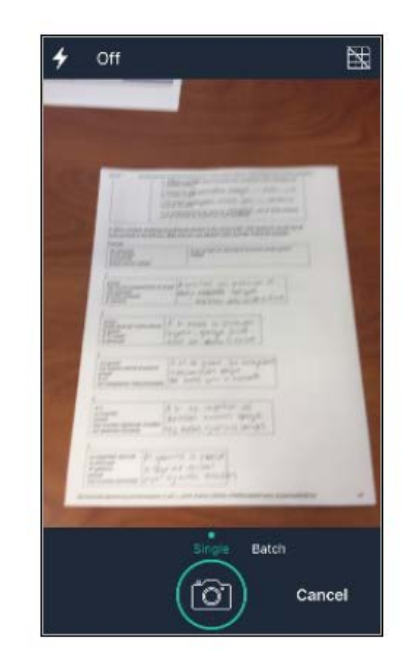

4: Resize the photo by outlining the first page of your assignment with the blue box. Tap the checkmark when you're done. *Be sure the corners of the blue box line up with the corners of your document.*

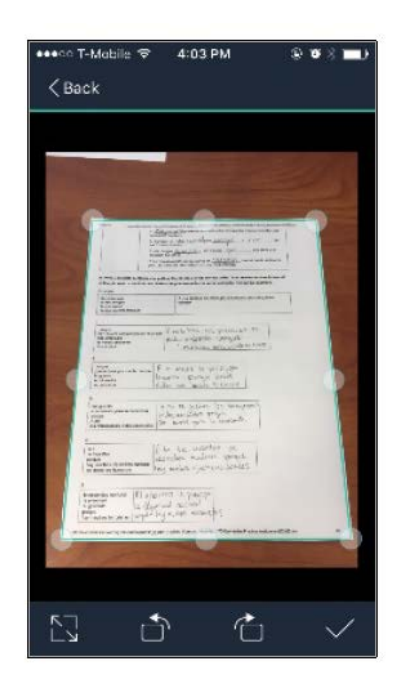

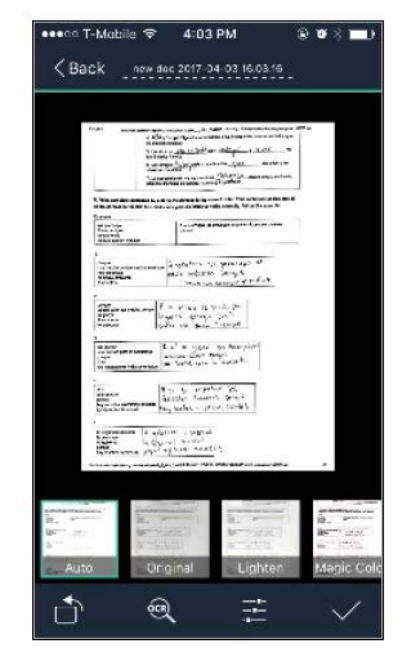

5: It may be necessary to adjust the quality of the photo by changing the picture settings. However, using the "Original" setting in the upper-right is usually sufficient. Tap the checkmark when you're done.

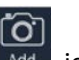

6: You've now scanned the first page of your assignment. Repeat steps 4-6 for the next page by tapping the  $\blacksquare$  and icon. Keep going until you've scanned each page.

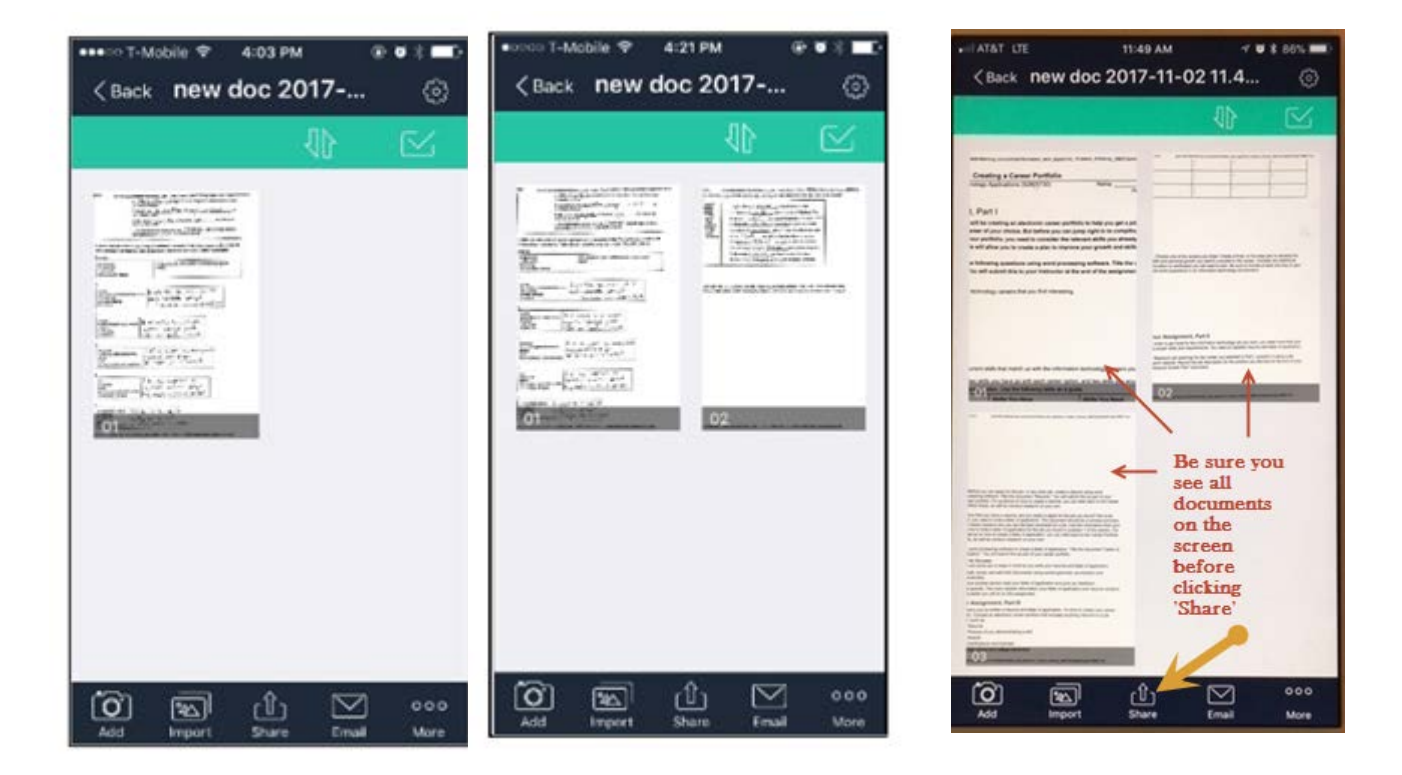

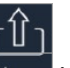

7. Once you've scanned each page of your assignment, tap the Share icon and email the assignment to yourself so you can open it on your computer. **MAKE SURE YOU HAVE ALL PAGES ON YOUR SCREEN BEFORE CLICKING 'SHARE' SO THAT ALL PAGES SAVE AS ONE DOCUMENT.** Once you have it on your computer, you can upload it and submit the assignment in your course platform. You have the option to rename the document by tapping the document title.